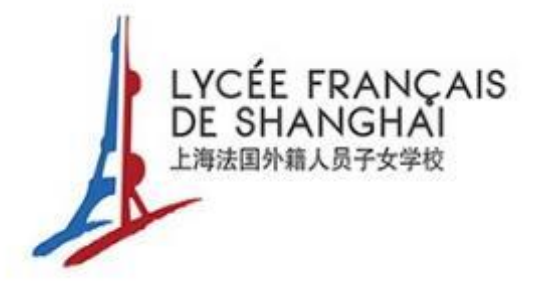

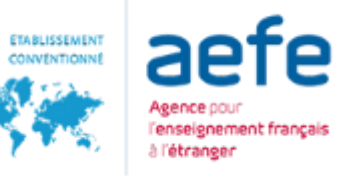

# Zhumu – Installation and registration 瞩目 - 安装和注册

2022-03-22

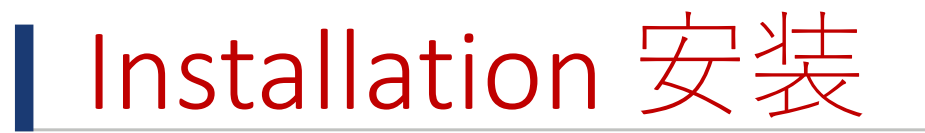

#### Download International version of Zhumu 下载瞩目国际版  $\mathbb{R}$

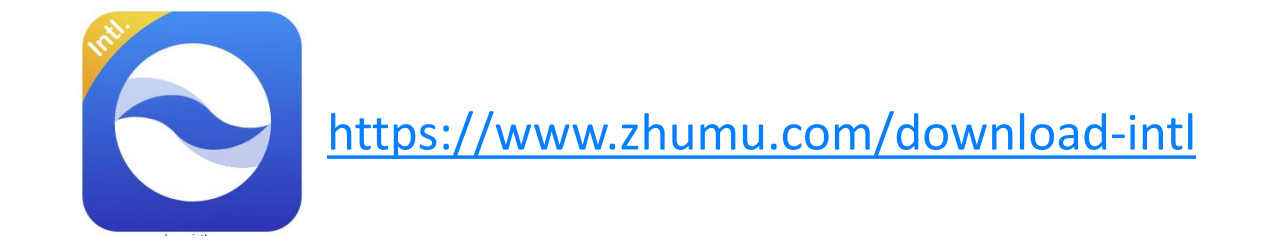

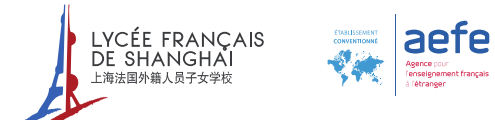

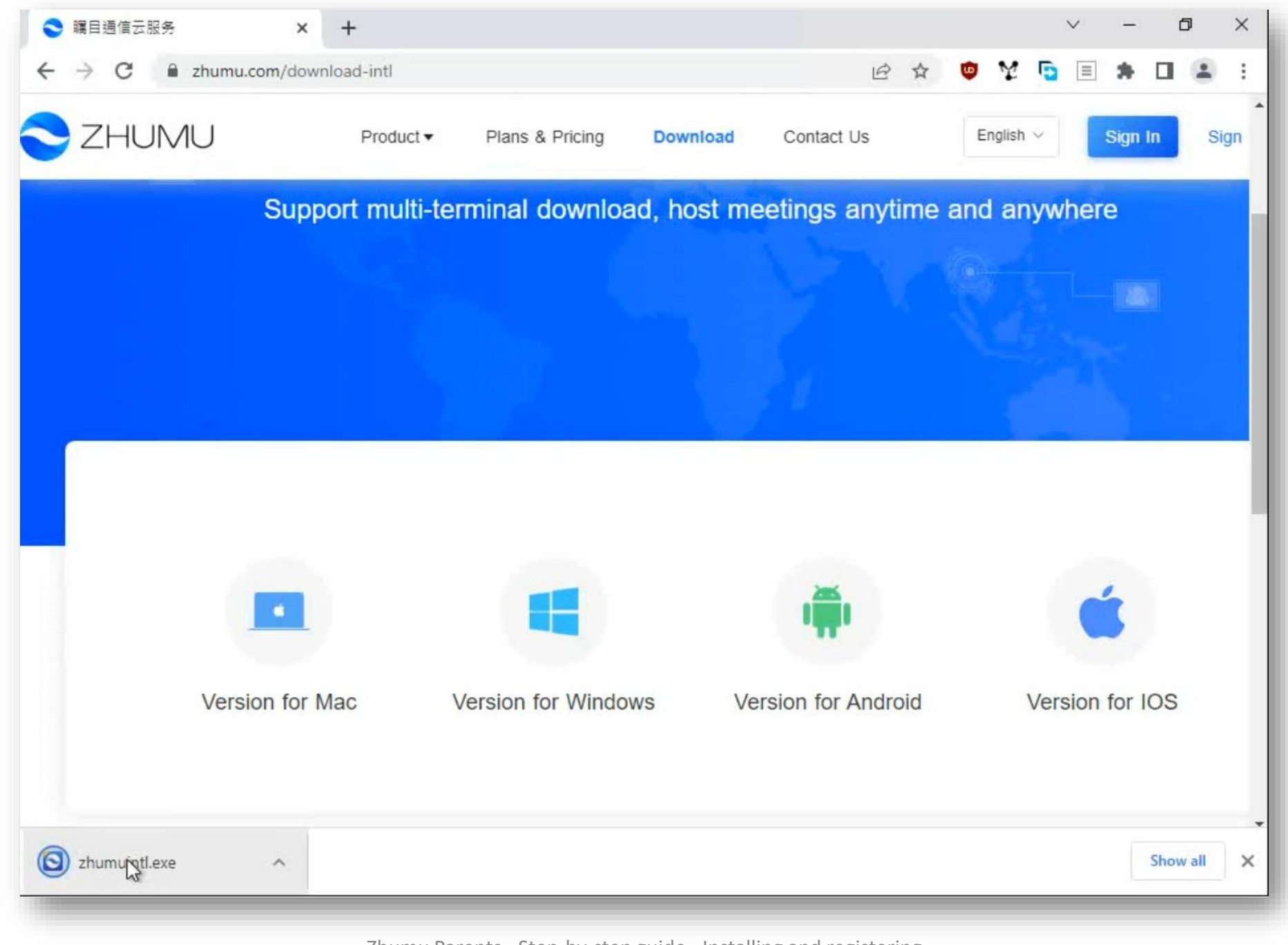

Zhumu Parents - Step-by-step guide - Installing and registering

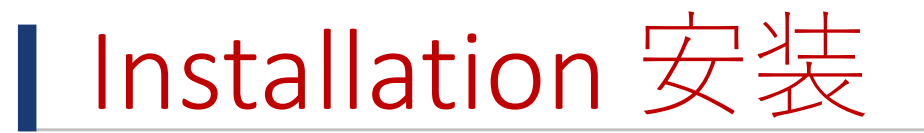

#### Save and install 保存并安装

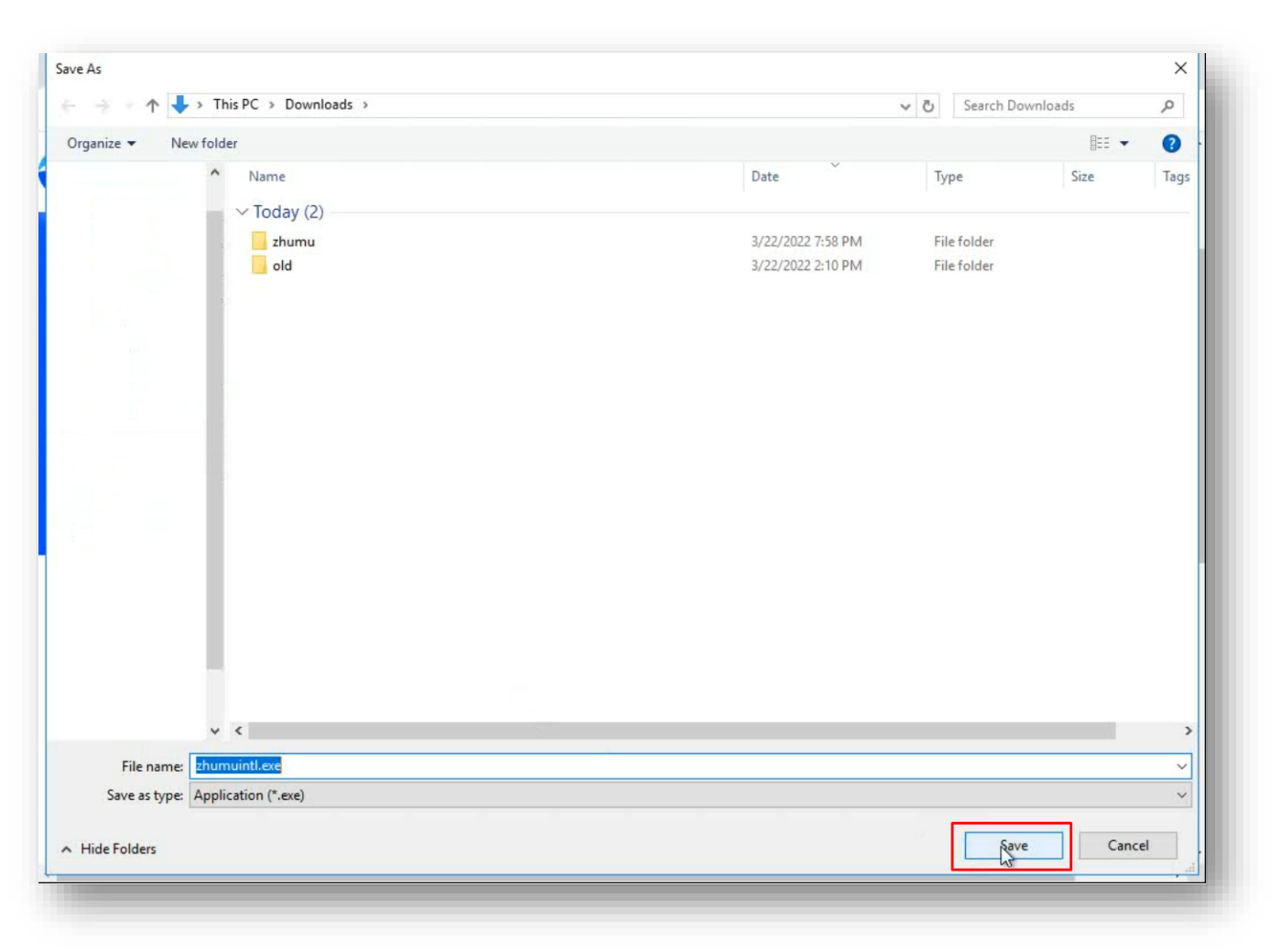

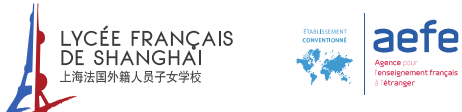

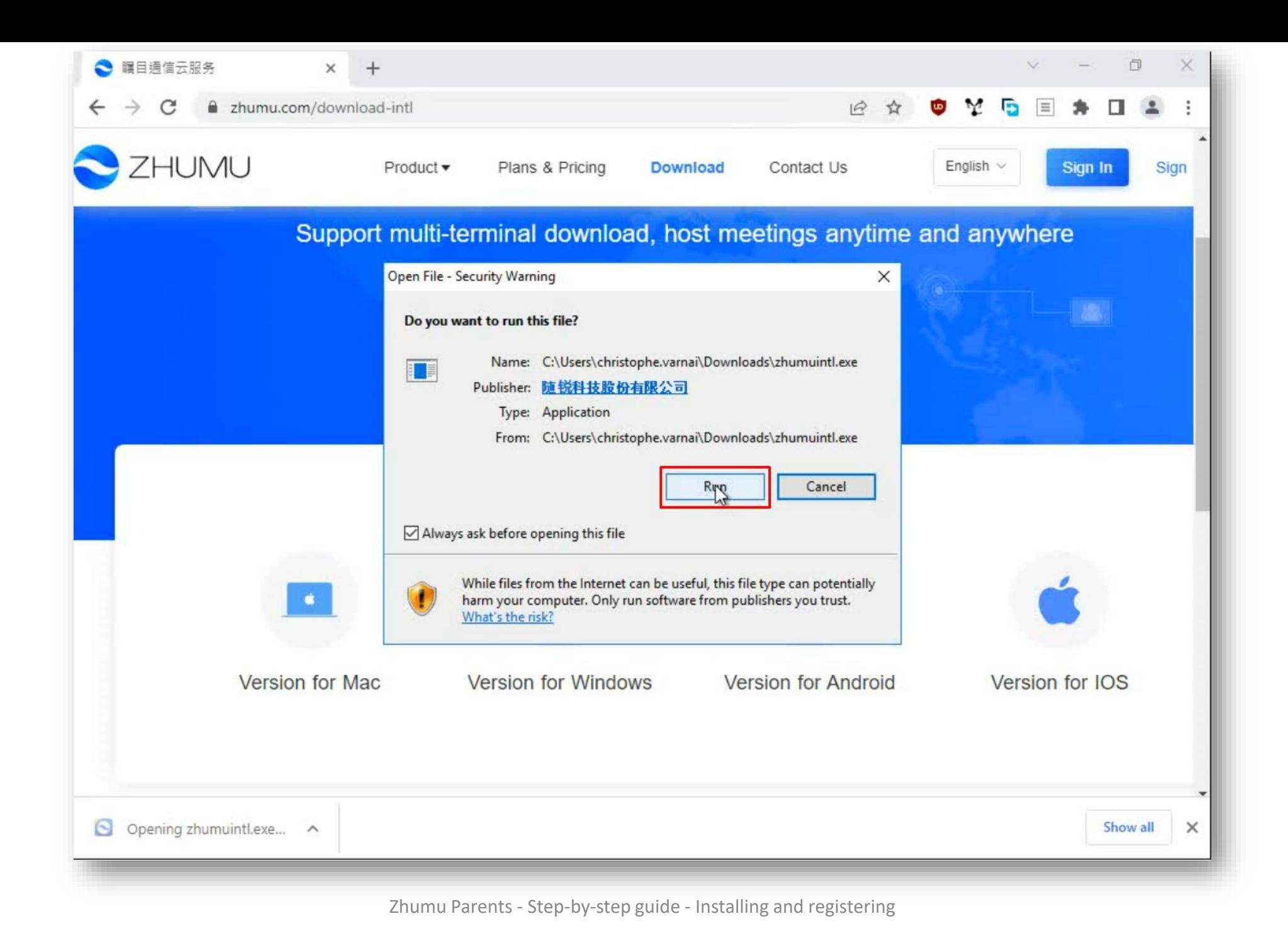

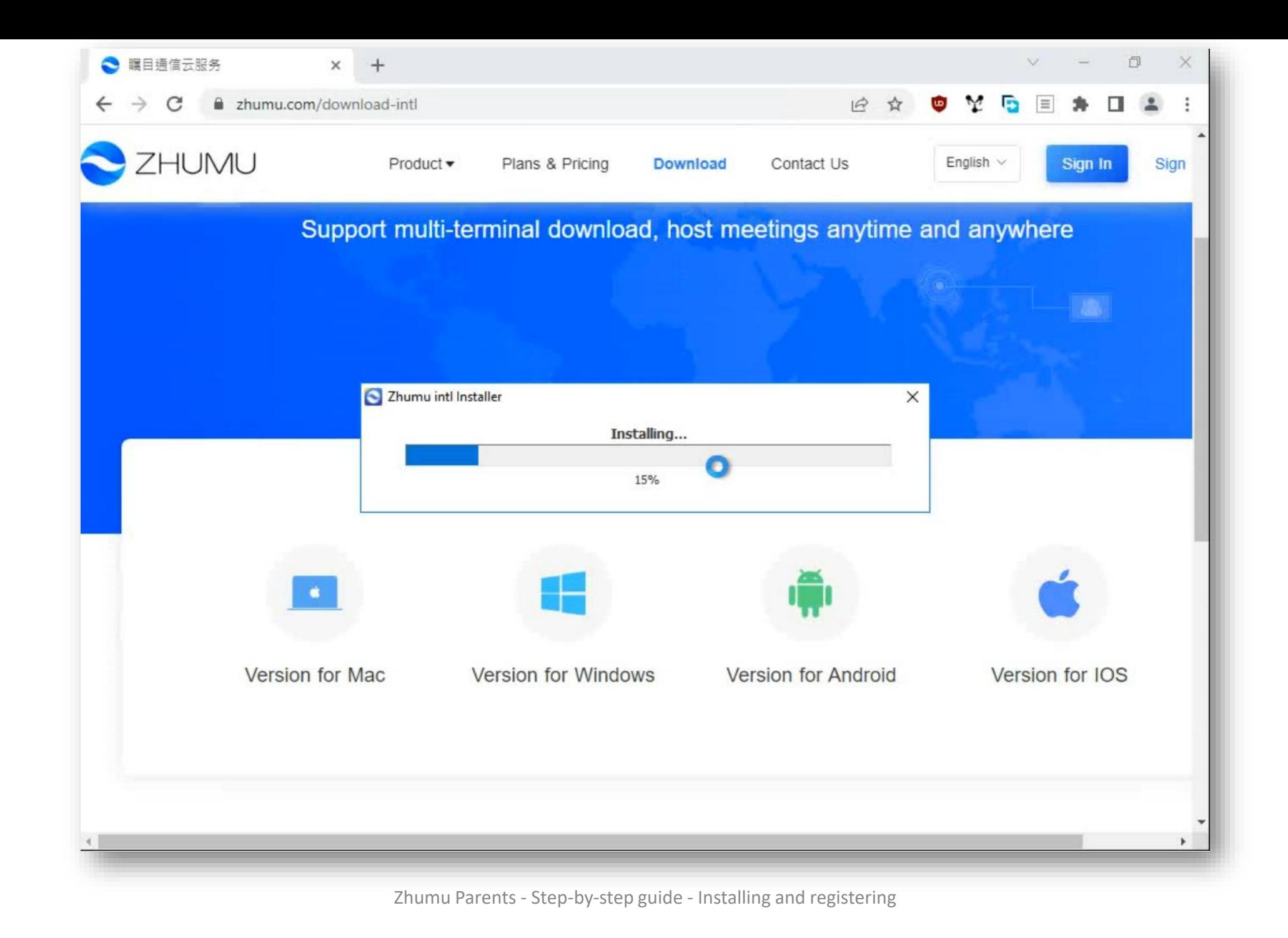

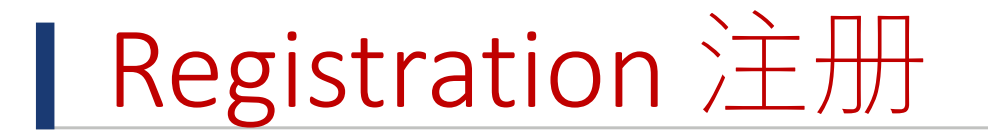

## Existing account 已有账号: Sign In 登陆

Or recover your password using forgot function. 或者点击忘记密码来重置

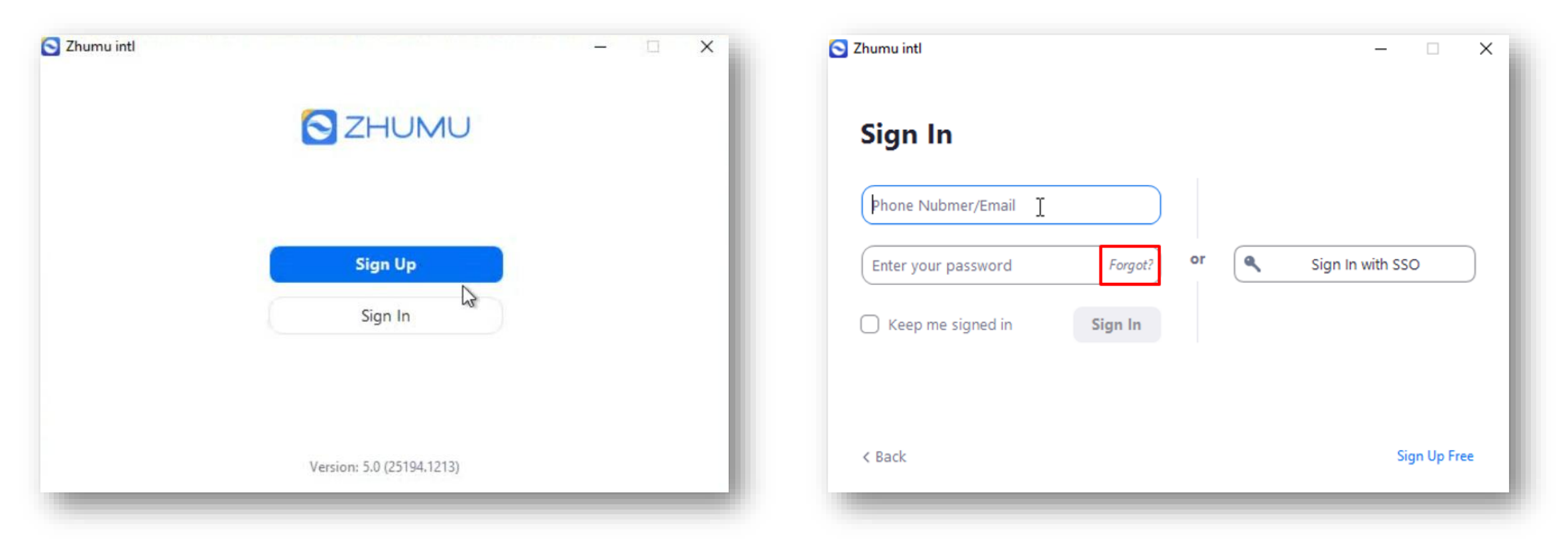

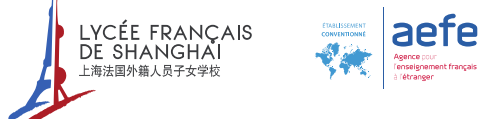

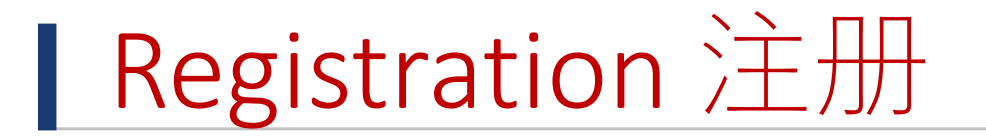

### I New account 新账号: Sign Up 注册

One phone number can authenticate in the app on multiple devices!

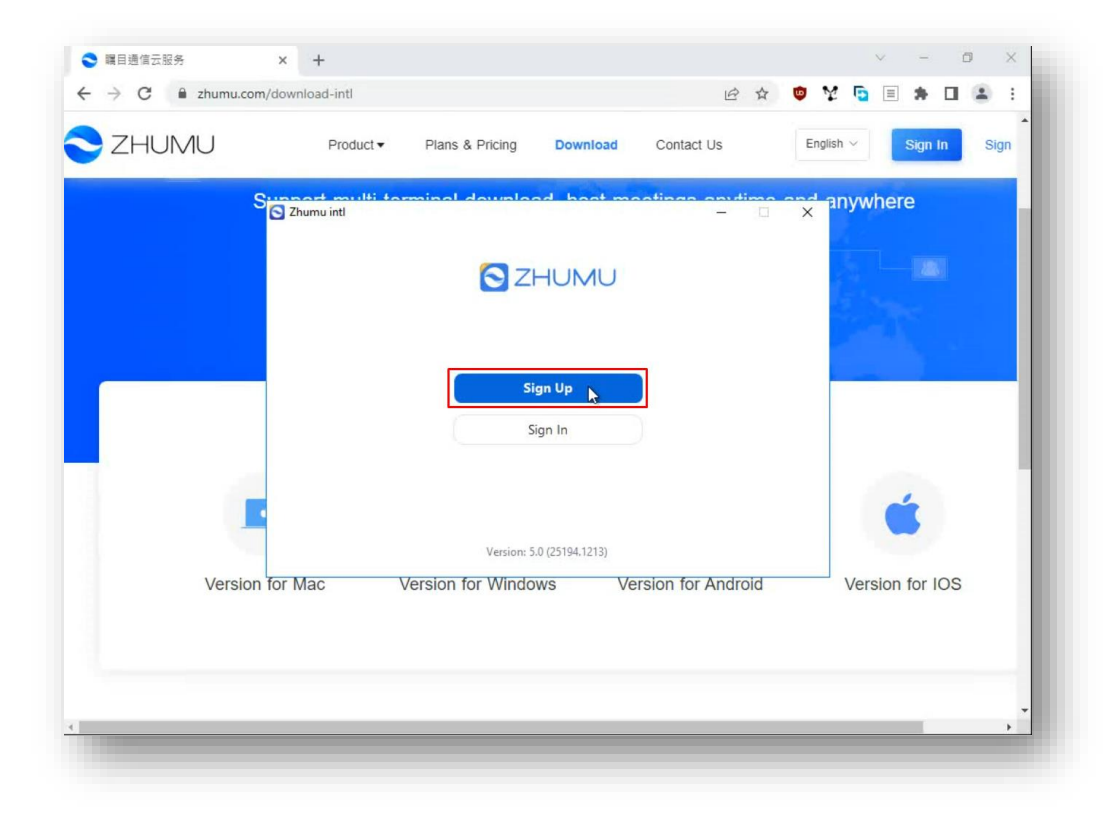

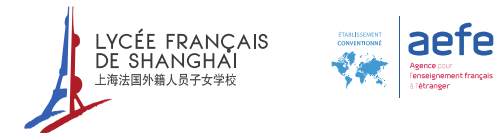

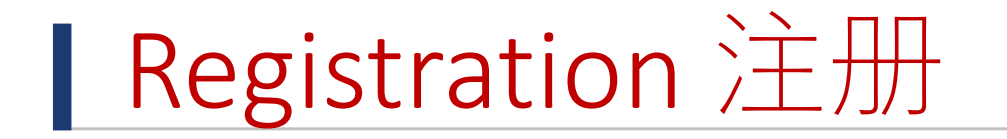

New Account 新账号 : Sign Up 注册

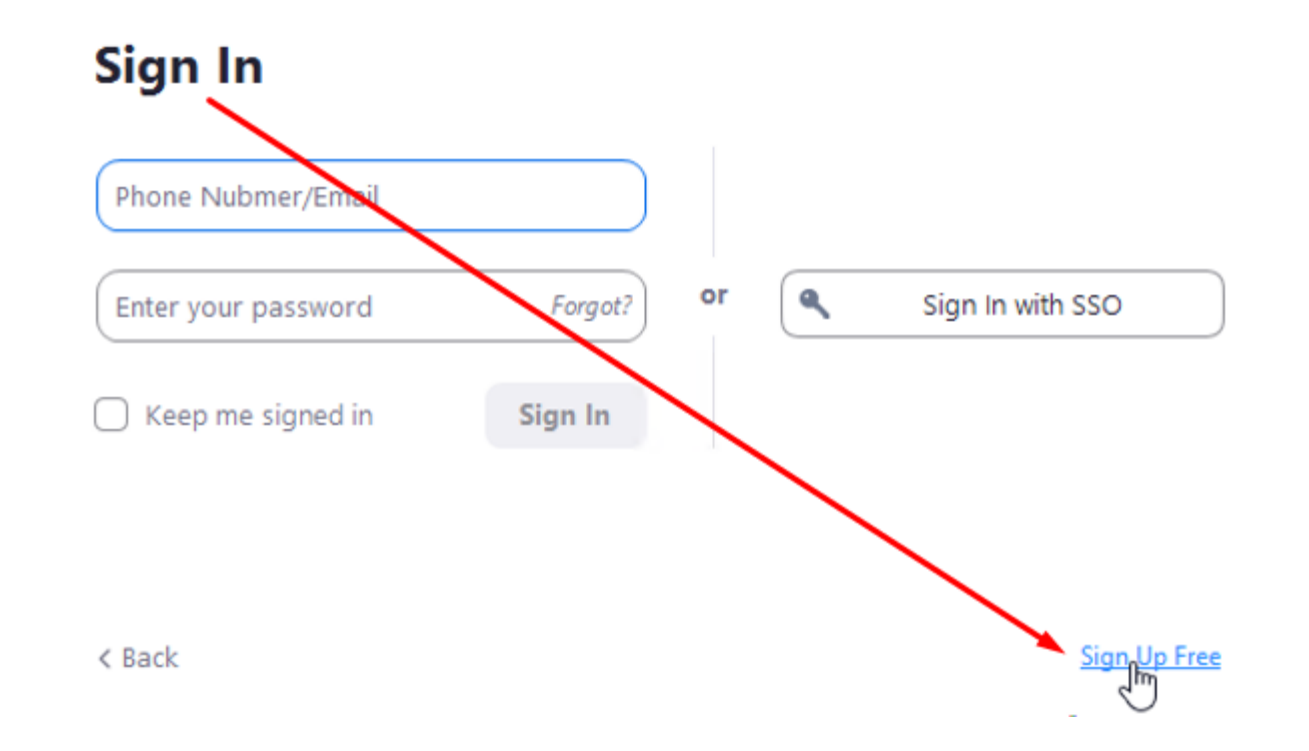

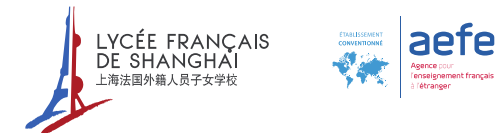

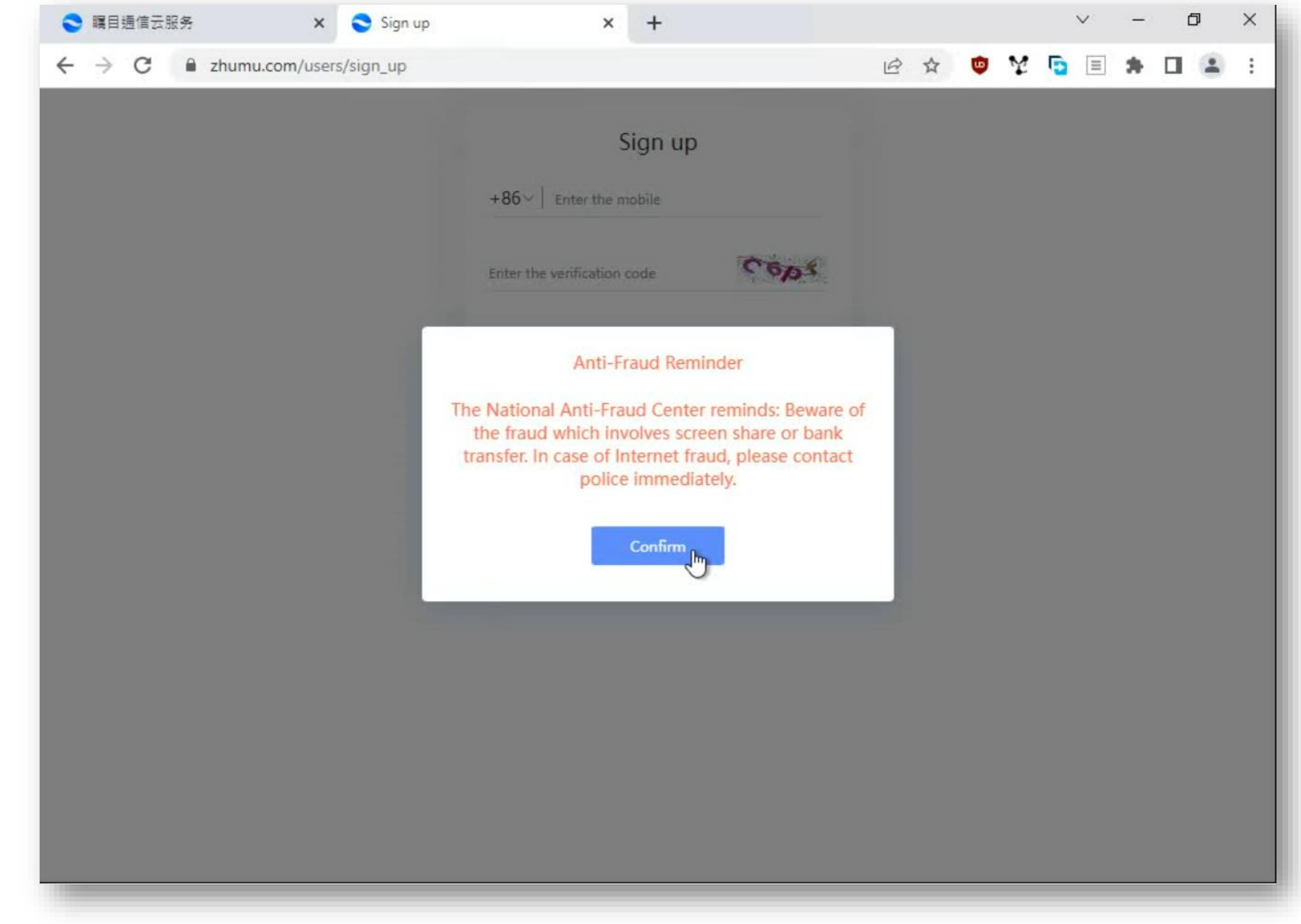

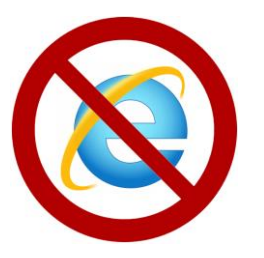

#### Do not use Internet Explorer.

Use a modern and up to date web browser such as Chrome, Firefox or Safari.

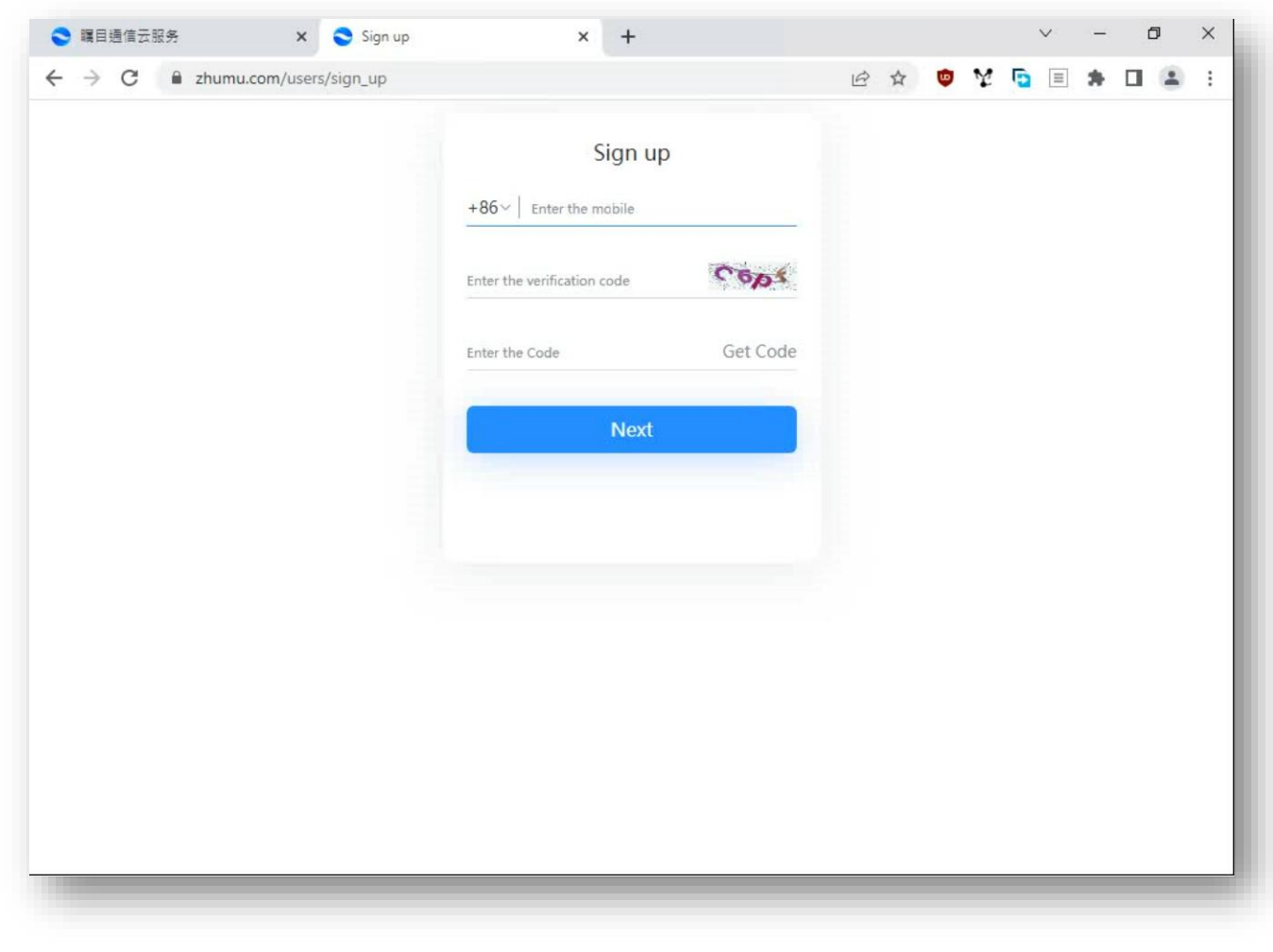

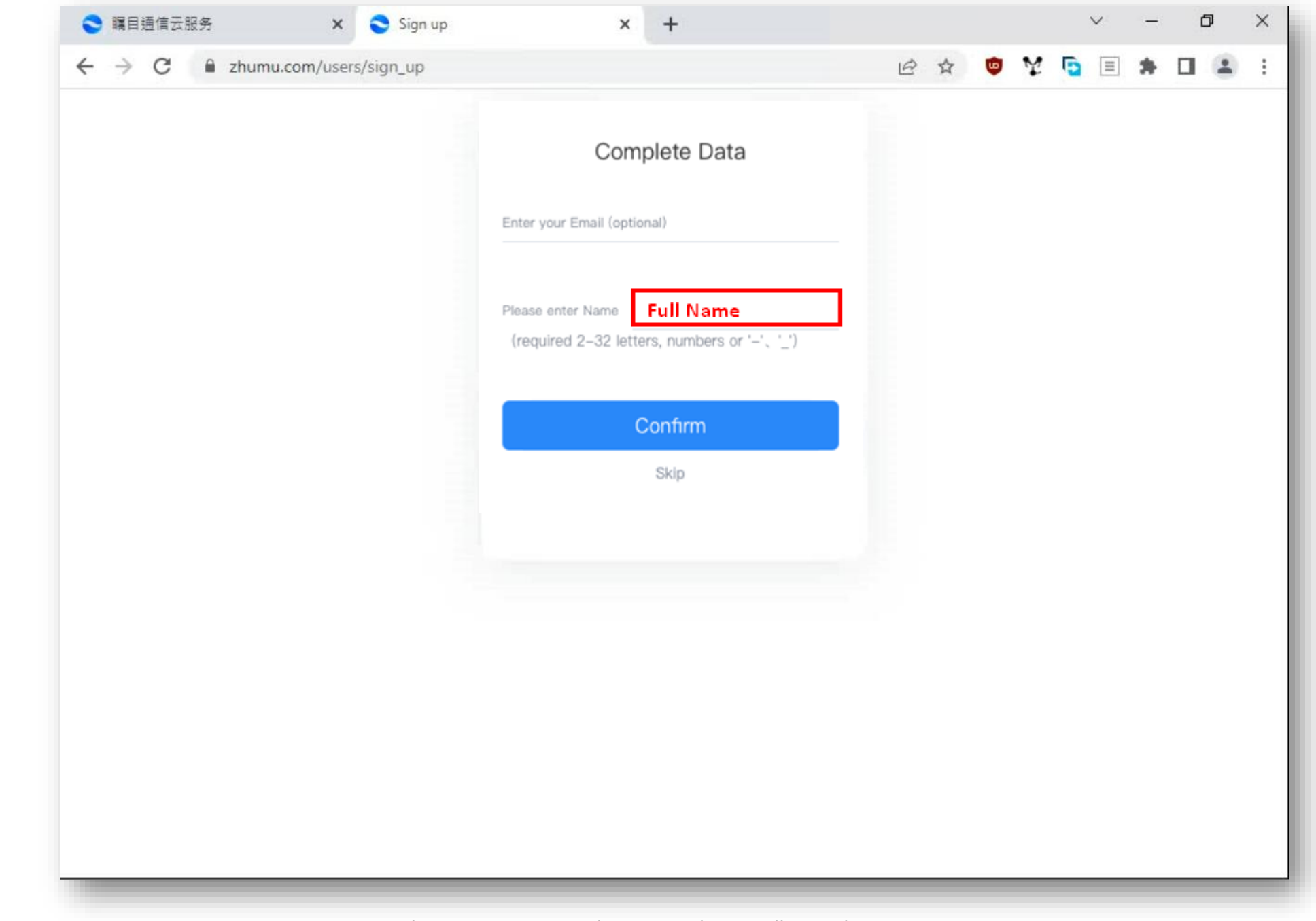

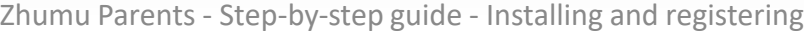

 $\frac{1}{2}$ 

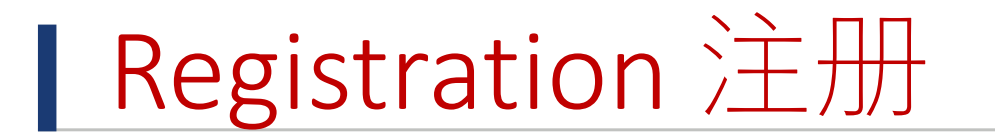

#### I Go back to the application and Sign In 回到软件并注册

Or recover your password using *Forgot?* Function. 或者点击忘记密码来重制

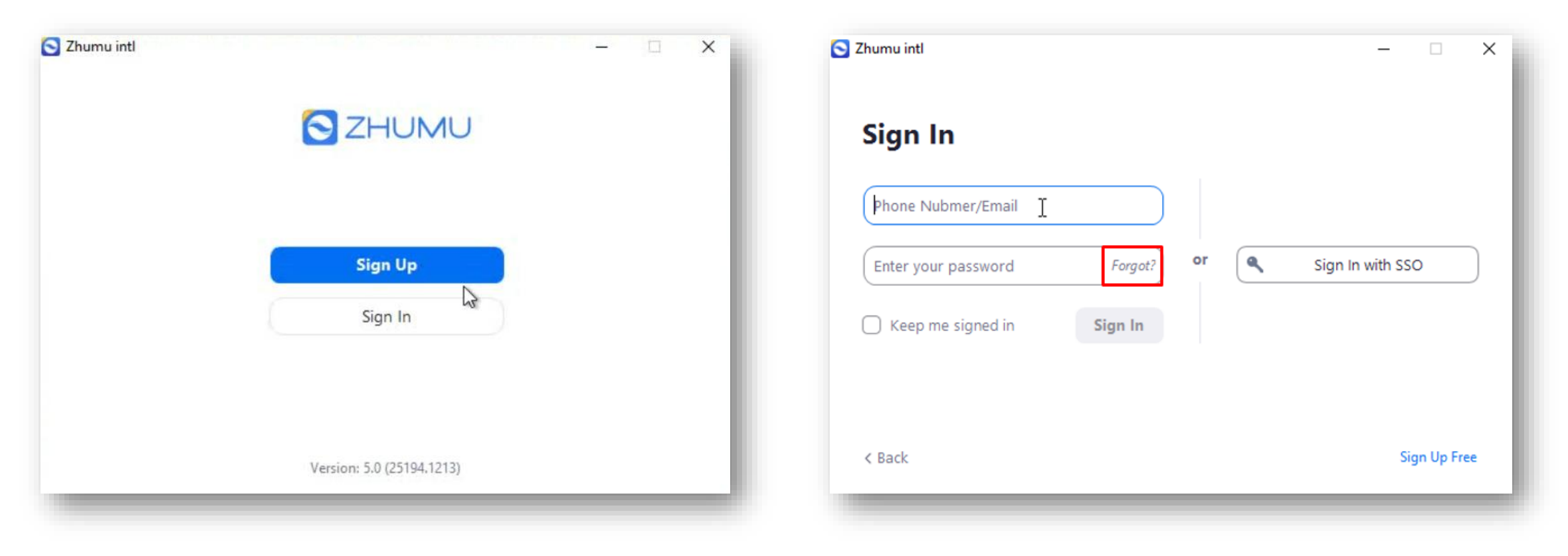

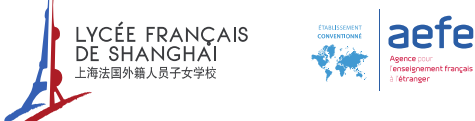

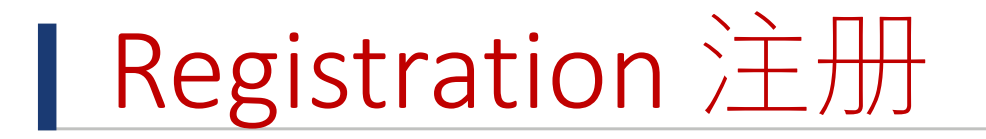

### I New account 新账号: Sign Up 注册

One phone number can authenticate in the app on multiple devices!

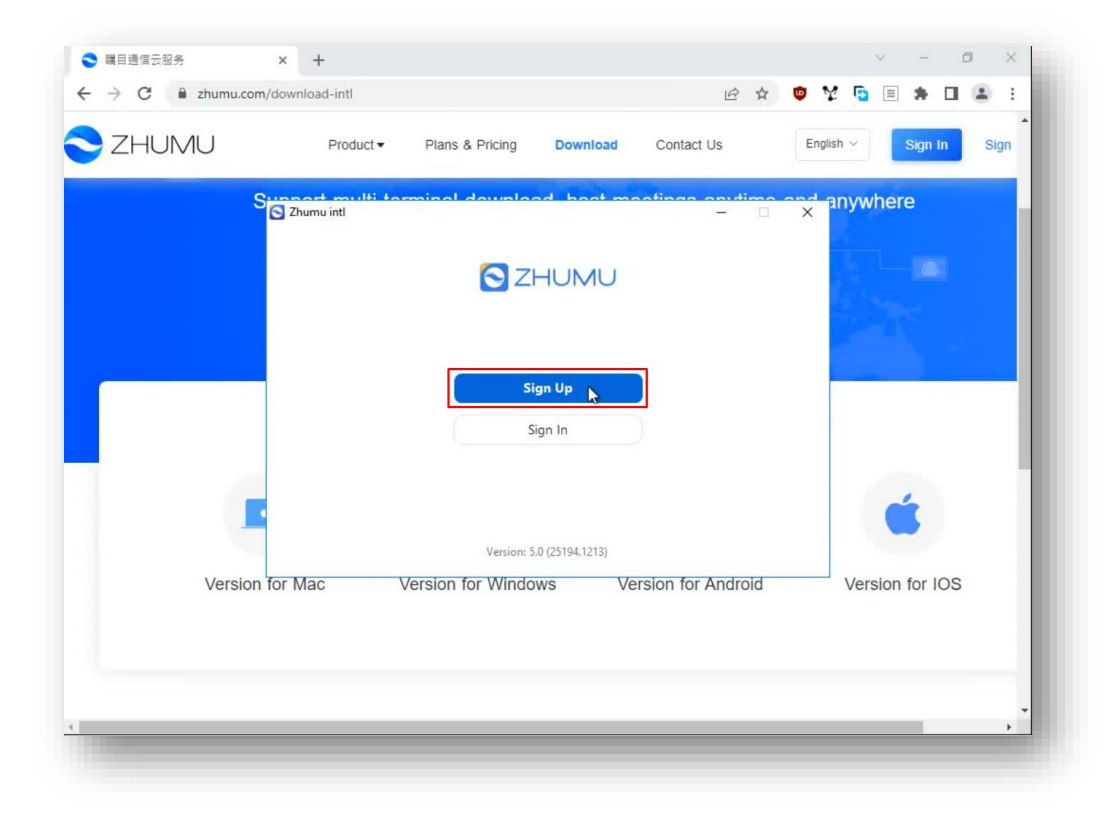

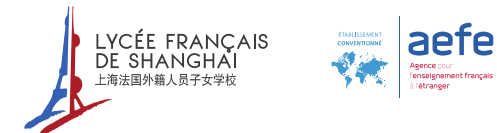